# Package 'zeallot'

January 28, 2018

Type Package

Title Multiple, Unpacking, and Destructuring Assignment

Version 0.1.0

Description Provides a %<-% operator to perform multiple, unpacking, and destructuring assignment in R. The operator unpacks the right-hand side of an assignment into multiple values and assigns these values to variables on the left-hand side of the assignment.

URL <https://github.com/nteetor/zeallot>

BugReports <https://github.com/nteetor/zeallot/issues>

License MIT + file LICENSE

Encoding UTF-8

RoxygenNote 6.0.1

VignetteBuilder knitr

Suggests testthat, knitr, rmarkdown, purrr, magrittr

NeedsCompilation no

Author Nathan Teetor [aut, cre], Paul Teetor [ctb]

Maintainer Nathan Teetor <nathanteetor@gmail.com>

Repository CRAN

Date/Publication 2018-01-28 16:14:13 UTC

# R topics documented:

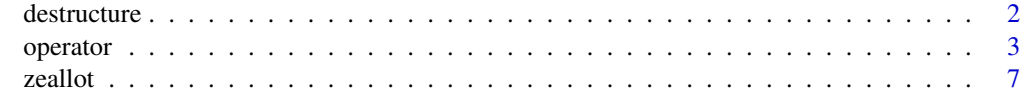

**Index** [8](#page-7-0) **8** 

<span id="page-1-1"></span><span id="page-1-0"></span>

#### Description

destructure is used during unpacking assignment to coerce an object into a list. Individual elements of the list are assigned to names on the left-hand side of the unpacking assignment expression.

#### Usage

destructure(x)

#### Arguments

x An R object.

# Details

If x is atomic destructure expects length(x) to be 1. If a vector with length greater than 1 is passed to destructure an error is raised.

New implementations of destructure can be very simple. A new destructure implementation might only strip away the class of a custom object and return the underlying list structure. Alternatively, an object might destructure into a nested set of values and may require a more complicated implementation. In either case, new implementations must return a list object so %<-% can handle the returned value(s).

# See Also

 $\frac{9}{6} < -\frac{9}{6}$ 

# Examples

```
# data frames become a list of columns
destructure(
 data.frame(x = 0:4, y = 5:9)
)
# strings are split into list of characters
destructure("abcdef")
# dates become list of year, month, and day
destructure(Sys.Date())
# create a new destructure implementation
shape \leq function(sides = 4, color = "red") {
 structure(
   list(sides = sides, color = color),
   class = "shape"
 )
```
<span id="page-2-0"></span>operator 3

```
}
## Not run:
# cannot destructure the shape object yet
c(sides, color) %<-% shape()
## End(Not run)
# implement `destructure` for shapes
destructure.shape \leq function(x) {
  list(x$sides, x$color)
}
# now we can destructure shape objects
c(sides, color) %<-% destructure(shape())
sides # 4
color # "red"
c(sides, color) %<-% destructure(shape(3, "green"))
sides # 3
color # 'green'
```
# operator *Multiple assignment operators*

## <span id="page-2-1"></span>Description

Assign values to name(s).

# Usage

x %<-% value

value %->% x

## Arguments

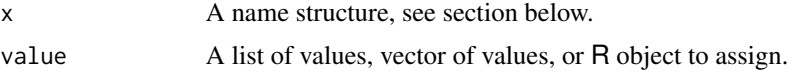

# Value

%<-% and %->% invisibly return value.

These operators are used primarily for their assignment side-effect. %<-% and %->% assign into the environment in which they are evaluated.

#### <span id="page-3-0"></span>Name Structure

#### the basics

At its simplest, the name structure may be a single variable name, in which case %<-% and %->% perform regular assignment, x %<-% list(1, 2, 3) or list(1, 2, 3) %->% x.

To specify multiple variable names use a call to  $c($ ), for example  $c(x, y, z)$  % <- %  $c(1, 2, 3)$ .

When value is neither an atomic vector nor a list,  $%$ <-% and  $%$  ->% will try to destructure value into a list before assigning variables, see [destructure\(\)](#page-1-1).

#### object parts

Like assigning a variable, one may also assign part of an object,  $c(x, x[\lceil 1 \rceil])$  %  $\leq$  1 ist(list(), 1).

#### nested names

One can also nest calls to  $c()$  when needed,  $c(x, c(y, z))$ . This nested structure is used to unpack nested values,  $c(x, c(y, z))$  %<-% list(1, list(2, 3)).

#### collector variables

To gather extra values from the beginning, middle, or end of value use a collector variable. Collector variables are indicated with  $a \dots$  prefix,  $c(\dots$ start,  $z)$   $\ll -\%$  list(1, 2, 3, 4).

# skipping values

Use . in place of a variable name to skip a value without raising an error or assigning the value, c(x, ., z) %<-% list(1, 2, 3).

Use ... to skip multiple values without raising an error or assigning the values,  $c(w, \ldots, z)$  % <-% list(1, NA, NA, 4).

#### default values

Use = to specify a default value for a variable,  $c(x, y = NULL)$  % <- % tail(1, 2).

When assigning part of an object a default value may not be specified because of the syntax enforced by R. The following would raise an "unexpected '=' ..." error,  $c(x, x[[1]] = 1)$  % <- % list(list()).

#### See Also

For more on unpacking custom objects please refer to [destructure\(\)](#page-1-1).

#### Examples

```
# basic usage
c(a, b) % -% list(0, 1)a # 0
b # 1
# unpack and assign nested values
c(c(e, f), c(g, h)) % <- % list(list(2, 3), list(3, 4))
e # 2
f # 3
g # 4
h # 5
# can assign more than 2 values at once
```
#### operator 5

c(j, k, l) %<-% list(6, 7, 8) # assign columns of data frame c(erupts, wait) %<-% faithful erupts # 3.600 1.800 3.333 .. wait # 79 54 74 .. # assign only specific columns, skip # other columns c(mpg, cyl, disp, ...) %<-% mtcars mpg # 21.0 21.0 22.8 .. cyl # 6 6 4 .. disp # 160.0 160.0 108.0 .. # skip initial values, assign final value TODOs <- list("make food", "pack lunch", "save world") c(..., task) %<-% TODOs task # "save world" # assign first name, skip middle initial, # assign last name c(first, ., last) %<-% c("Ursula", "K", "Le Guin") first # "Ursula" last # "Le Guin" # simple model and summary mod <- lm(hp ~ gear, data = mtcars) # extract call and fstatistic from # the summary c(modcall, ..., modstat, .) %<-% summary(mod) modcall modstat # unpack nested values w/ nested names fibs <- list(1, list(2, list(3, list(5)))) c(f2, c(f3, c(f4, c(f5)))) %<-% fibs f2 # 1 f3 # 2 f4 # 3 f5 # 5 # unpack first numeric, leave rest c(f2, fibcdr) %<-% fibs

**6** operator **6** operator **6** operator **6** operator **6** operator **6** operator **6** operator **6** operator **6** operator

```
f2 # 1
fibcdr # list(2, list(3, list(5)))# swap values without using temporary variables
c(a, b) %<-% c("eh", "bee")
a # "eh"
b # "bee"
c(a, b) % \leq \frac{1}{2} c(b, a)a # "bee"
b # "eh"
# unpack `strsplit` return value
names <- c("Nathan, Maria, Matt, Polly", "Smith, Peterson, Williams, Jones")
c(firsts, lasts) %<-% strsplit(names, ",")
firsts # c("Nathan", "Maria", ..
lasts # c("Smith", "Peterson", ..
# handle missing values with default values
parse_time <- function(x) {
  strsplit(x, " ")[[1]]
}
c(hour, period = NA) % < -% parse_time("10:00 AM")hour # "10:00"
period # "AM"
c(hour, period = NA) %<-% parse_time("15:00")
hour # "15:00"
period # NA
# right operator
list(1, 2, "a", "b", "c") %->% c(x, y, ...chars)
x # 1
y # 2
chars # list("a", "b", "c")
# magrittr chains, install.packages("magrittr") for this example
if (requireNamespace("magrittr", quietly = TRUE)) {
  library(magrittr)
  c("hello", "world!") %>%
    paste0("\n") %>%
    lapply(toupper) %->%
    c(greeting, subject)
```
<span id="page-6-0"></span>zeallot  $\overline{7}$ 

```
greeting # "HELLO\n"
 subject # "WORLD!\n"
}
```
zeallot *Multiple, unpacking, and destructuring assignment in R*

# Description

zeallot provides a [%<-%](#page-2-1) operator to perform multiple assignment in R. To get started with zeallot be sure to read over the introductory vignette on unpacking assignment, vignette('unpacking-assignment').

# Author(s)

Maintainer: Nathan Teetor <nathanteetor@gmail.com> Other contributors:

• Paul Teetor [contributor]

# See Also

 $% < -\%$ 

# <span id="page-7-0"></span>Index

%->% *(*operator*)*, [3](#page-2-0) %<-% *(*operator*)*, [3](#page-2-0)

destructure, [2](#page-1-0) destructure(), *[4](#page-3-0)*

operator, [3](#page-2-0)

zeallot, [7](#page-6-0) zeallot-package *(*zeallot*)*, [7](#page-6-0)